Photoshop EXpress KeyGenerator Full Product Key

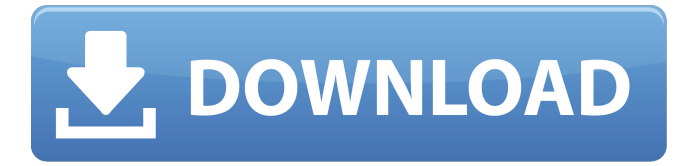

### **Photoshop EXpress Crack + Free Download [Win/Mac] [2022]**

Note This chapter works with Photoshop CS2 and newer. If you're using an older version of Photoshop, the steps will vary slightly. \* \*\*Adding and manipulating images\*\* You'll learn how to add an image to your document and change the look of the image with the new Smart Objects tools. \* \*\*Making selections\*\* This chapter is about working with layers, so if you want to start from the beginning, be sure to read About Layers and the Layers Panel. You'll learn how to use the Brush, Lasso, Magic Wand, and Select Rectangular (and other shapes) tools to make selections. \*\*\*Working with layers\*\* In this chapter, you'll see how to manipulate the placement of the layers in your image and how to use the Move Tool and Rotate tool. \* \*\*Adding effects\*\* In this chapter, you'll learn the basics of creating special-effects layers and overlays. You'll add special effects to text as well as to images. # Creating Shapes with the Rectangular (or Rounded) Tool The most basic shape you can create in Photoshop is the rectangle (or rounded rectangle). You draw a rectangle by using the Rectangular or Rounded Rectangle tool. You can quickly select a rectangular or rounded rectangle shape on a canvas, and then draw in a box by selecting the lower-right corner and clicking the right mouse button. The box moves, and you can draw a line that automatically curves in a rounded corner. Click the right

#### **Photoshop EXpress Crack+ Activation [Latest-2022]**

In this article, we will look at the features of Photoshop Elements and how to best use them in order to take advantage of the software and get the most out of it. What is Photoshop Elements? Photoshop Elements is a collection of tools for individuals and businesses that want to edit photos and create photo editing effects. Photoshop Elements includes an image editor, filters, cloning, special effects, and retouching tools, among other features. The editing tools come in two versions, Adobe Photoshop Elements 11 and Adobe Photoshop Elements 12. Both versions are available for Macs, as well as for PCs. You can use the free version or purchase a licensed version. The free version of Photoshop Elements has less power, and the professional version, Photoshop Elements 12, has features that are similar to Photoshop. They include an image editor, brushes, filters, special effects, text layers, layers, and layer masks. Photoshop Elements 12 is also available for Macs. Adobe Photoshop Elements 11 Photoshop Elements 11 is a powerful image editor for photographers and hobbyists. This version of the software allows you to quickly create and modify your images. To edit your images in Photoshop Elements, you will need to use Photoshop Elements 11's built-in image editor or you can use a third-party image editing program such as Adobe Photoshop or Adobe Photoshop Elements 2. We will look at the best way to use Photoshop Elements 11's editing tools. Editing images with Photoshop Elements 11's built-in image editor If you do not have a third-party image editor, you can use the built-in image editor to edit your images in Photoshop Elements 11. The image editor in Photoshop Elements 11 is very similar to the editor in Adobe Photoshop. In fact, the latest version of Photoshop Elements 11, Adobe Photoshop Elements 12, is similar to Adobe Photoshop. However, the editor in Photoshop Elements 11 is slightly better than Adobe Photoshop because it has fewer features and fewer steps to complete a project. Therefore, if you're a beginner and you do not want to invest a lot of time into learning how to use a thirdparty image editor, use the built-in editor in Photoshop Elements 11. Import and Export images In order to save your images,

you can use the built-in image editor or any third-party image editor. Here are the best ways to import and a681f4349e

## **Photoshop EXpress With Full Keygen Download**

In vitro maturation and fertilization of bovine ovarian oocytes after culture with a novel inclusion complex of theophylline and benzoic acid. A novel inclusion complex of theophylline and benzoic acid was synthesized using the co-crystallization method. The in vitro effects of the inclusion complex on the in vitro maturation and in vitro fertilization of bovine ovarian oocytes were investigated. Bovine oocytes were cultured for 24h with or without inclusion complex of theophylline and benzoic acid. Blastocyst formation rates, percentage of live blastocysts, and percentage of embryos developed to the two-cell stage following in vitro fertilization of in vitro maturation were not significantly different among the experimental and control groups. On the other hand, when fertilized two-cell embryos were cultured until day 7, percentages of developed embryos and morulae were significantly higher for inclusion complex-treated groups than for control groups. Maturation and fertilization rates of oocytes were not different."The classic Trevor story." "We're gonna go for a little walk." "No, you're not." "You're gonna stay put." "But I'm gonna check out some classic Trevor stories." "Oh, man." "You see how it's got already?" "It's got a mind of its own, ain't it?" "No, you see that sign over there?" "It says "No Running."" "That's what makes it dangerous." "No, you see the watermelon, ain't it?" "It likes watermelon, don't it?" "It likes watermelon." "No, it don't." "Okay, you get it." "Now, what else?" "A bush?" "Hey!" "Hey!" "Stop!" "Oh, no, no, no, no, no." "No!" "No!" "Stop!" "Oh, boy." "Oh, my goodness." "What's going on over there?" "Well, sir, it's Trevor." "Trevor's somewhere out there in the wilderness." "The wilderness?" "Why, I..." "That can't be good." "Stop!" "Stop!" "Trevor!" "Trevor?" "Trevor, is that you?" "Trevor!" "Yes, look, he's out here all alone." "Trevor?" "What's that?" "What's that sound?" "A twig?"

## **What's New In?**

Ca… How to Install Nginx on Ubuntu 16.04 Nginx is an open source web server that has gained popularity because it is extremely efficient and highly secure. It also has a simple web interface that makes it very easy to administer. Nginx is the most widely used web server with 1.8 million packages available in the official Ubuntu repository. Installing Nginx on Ubuntu 16.04 is really simple and it takes less than five minutes to get it done. Follow the steps below: # Make sure you have Apache2 installed. Currently, nearly all of us use video calling apps either on iPhone, iPad, Android phone, Desktop or Web browser. Video calling app is a convenient tool which allows us to chat with colleagues, family and friends while we are on different locations. When you are at home, you can leave your phone behind and you can still chat with your loved ones in an easy way. There are so many video calling apps available for iOS and Android devices. Today I will share my top 5 … Introduction Wondering how to backup and restore your games on the Amazon Kindle Fire HDX? Well, Amazon has just launched the DASH. The Dash is a cloud-based app store and game marketplace for Android and Fire OS devices. In this post, I will show you how to install APK files on your Kindle Fire HDX. Note: Install APK files on Kindle Fire HDX requires root access. So, before going ahead, you need to enable root access on your Kindle Fire HDX. For… Introduction Wondering how to install Kindle Fire OS 7 on a device with Amazon Kindle Fire HDX? Well, Amazon has just released the Kindle Fire OS 7 update for the Kindle Fire HDX tablets. The new Kindle Fire OS is the latest version of Fire OS. In this post, I will show you how to install the latest version of Kindle Fire OS. Note: Use third-party ROM tools to update the Kindle Fire HDX to the latest version of Kindle Fire OS. For more tech t... How to Change the Login Password of MAC on OS X El Capitan? Apple has been updating its OS every year and so many of us are stuck with an outdated version of it. Some of us also need to change the login password of their Mac devices. As we know, there is no standard way to change the login password of Mac, so in this post, I will tell you how you can change

# **System Requirements For Photoshop EXpress:**

Processor: Intel Core 2 Duo or better Memory: 4 GB RAM OS: Windows 7 or newer Hard disk space: 64 MB The game runs and plays smoothly on a Intel Core 2 Duo E6300 machine with 4 GB of RAM and is running Windows 7. We recommend playing on a machine with at least 2 GB of RAM. Xbox Live Gold Required Character slot Limit (online) Online multiplayer Co-op Multiplayer: 2-4 players 2-4 players Platform: Xbox One

<http://getpress.hu/blog/photoshop-2021-version-22-0-0-crack-with-serial-number-download-pcwindows-final-2022/> <http://kitchenwaresreview.com/?p=40065>

<https://www.mymbbscollege.com/photoshop-cc-2015-version-16-download/>

[https://technospace.co.in/upload/files/2022/06/RRcCBSS5rjZImpkT84qj\\_30\\_ddf8b8413b8a2755f93aa913a7627ee4\\_file.pdf](https://technospace.co.in/upload/files/2022/06/RRcCBSS5rjZImpkT84qj_30_ddf8b8413b8a2755f93aa913a7627ee4_file.pdf) [https://www.mountainjobs.com/wp-content/uploads/2022/06/Adobe\\_Photoshop\\_CS3.pdf](https://www.mountainjobs.com/wp-content/uploads/2022/06/Adobe_Photoshop_CS3.pdf)

[https://eattothrive.info/wp-content/uploads/2022/06/Adobe\\_Photoshop\\_eXpress.pdf](https://eattothrive.info/wp-content/uploads/2022/06/Adobe_Photoshop_eXpress.pdf)

<http://www.happytraveler.it/wp-content/uploads/2022/06/yosulr.pdf>

<http://pathway4ward.org/?p=9643>

<https://ig-link.com/photoshop-cc-2019-version-20-keygen-only-download-for-windows/>

[https://ainocafe.com/upload/files/2022/06/vJBPFdOxp29gxvbTXi27\\_30\\_ddf8b8413b8a2755f93aa913a7627ee4\\_file.pdf](https://ainocafe.com/upload/files/2022/06/vJBPFdOxp29gxvbTXi27_30_ddf8b8413b8a2755f93aa913a7627ee4_file.pdf) [https://messengersofgaia.net/wp-](https://messengersofgaia.net/wp-content/uploads/2022/06/Adobe_Photoshop_2022_Version_231_Crack_Mega__License_Code__Keygen_X64_2022.pdf)

[content/uploads/2022/06/Adobe\\_Photoshop\\_2022\\_Version\\_231\\_Crack\\_Mega\\_\\_License\\_Code\\_\\_Keygen\\_X64\\_2022.pdf](https://messengersofgaia.net/wp-content/uploads/2022/06/Adobe_Photoshop_2022_Version_231_Crack_Mega__License_Code__Keygen_X64_2022.pdf) <http://capabiliaexpertshub.com/photoshop-2021-version-22-4-1-free-download-for-pc-updated-2022/>

[https://social.deospace.com/upload/files/2022/06/1RcE34BrbWovPVViZETJ\\_30\\_ddf8b8413b8a2755f93aa913a7627ee4\\_file.p](https://social.deospace.com/upload/files/2022/06/1RcE34BrbWovPVViZETJ_30_ddf8b8413b8a2755f93aa913a7627ee4_file.pdf) [df](https://social.deospace.com/upload/files/2022/06/1RcE34BrbWovPVViZETJ_30_ddf8b8413b8a2755f93aa913a7627ee4_file.pdf)

<https://tgmcn.com/photoshop-2021-version-22-2-nulled-download-3264bit/>

<https://www.8premier.com/wp-content/uploads/2022/06/neckayl.pdf>

<https://www.acc.org.bt/sites/default/files/webform/complaints/opalant106.pdf>

<https://www.zonearticles.com/advert/photoshop-2022-version-23-1-hack/>

[https://www.jeenee.net/upload/files/2022/06/kGoYstqgjLXKowLloL6C\\_30\\_ddf8b8413b8a2755f93aa913a7627ee4\\_file.pdf](https://www.jeenee.net/upload/files/2022/06/kGoYstqgjLXKowLloL6C_30_ddf8b8413b8a2755f93aa913a7627ee4_file.pdf)

<https://aiplgurugram.com/2022/06/30/adobe-photoshop-cs5-keygenerator-free-license-key-free-download-for-windows/> <https://togetherwearegrand.com/photoshop-2021-universal-keygen-free-download/>